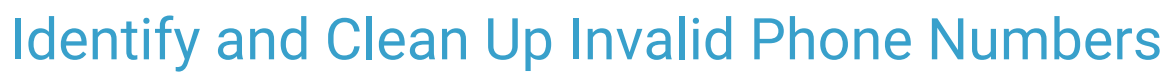

on 09/01/2023 5:15 p

Office<br>Practicum

As of the release of OP 20.18 this October, all Phone fields across the system are being standardized to allow**only 10 numeric digits** with no other text or special characters in the required standard (XXX) XXX-XXXX format.

Below is a complete list of SQLs that can be run in**[Database](http://op.knowledgeowl.com/help/op-db-viewer-basics) Viewer** to identify areas of OP where there is a Phone field that does not meet this requirement. After running the SQLs, navigate to where that information is entered in OP and make the corrections by moving the invalid information to either the **Ext.** field of the **Relation** field where applicable. Both of these fields were released in OP 20.17.16. If you choose not to clean up the records prior to the 20.18 release, you'll be prompted to update the Phone fields that are invalid as you come across them in OP.

**User Permissions**: Database Viewer is only accessible to users with the permission:**Tools\_DBViewer.**

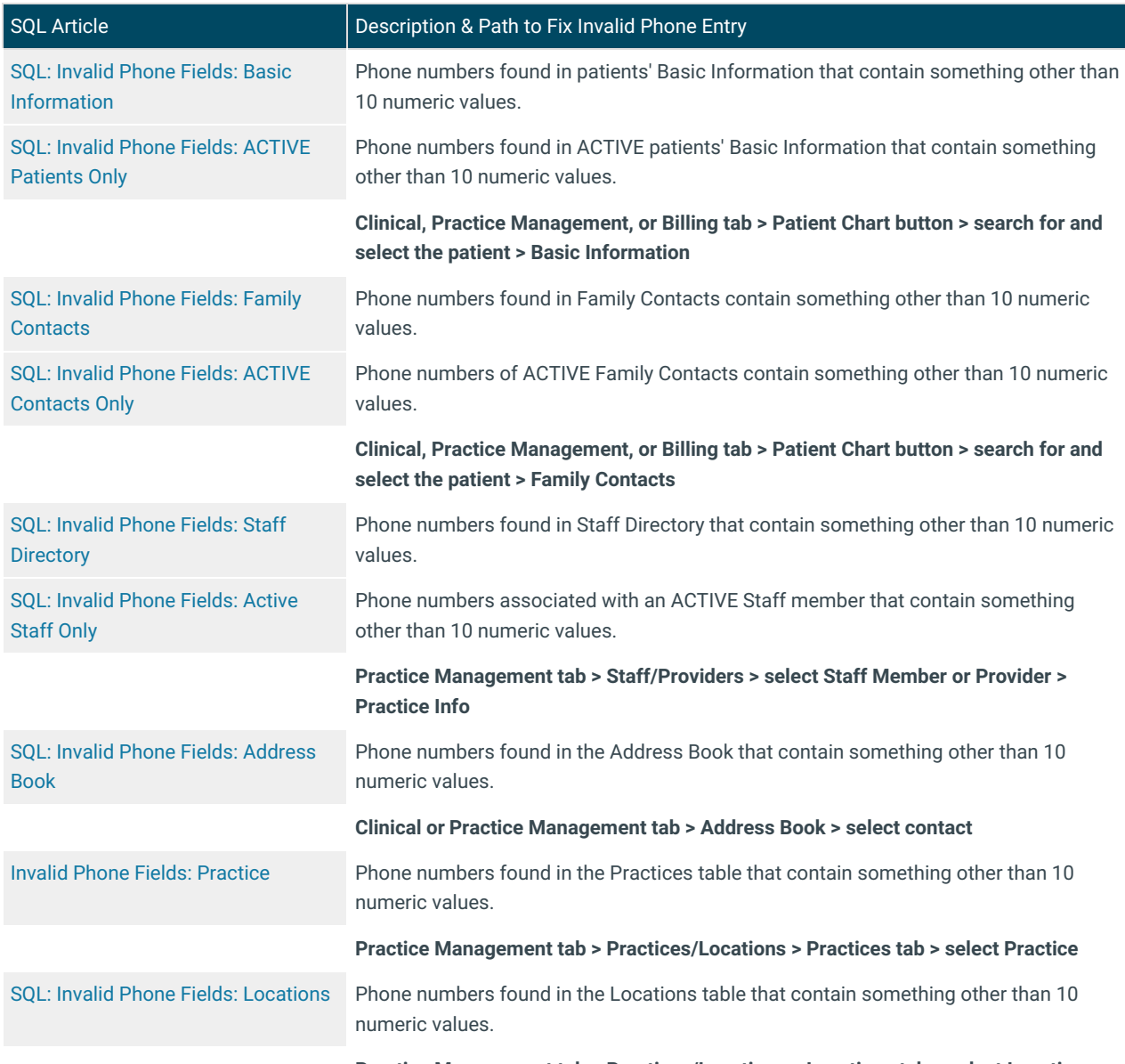

**Practice Management tab > Practices/Locations > Locations tab > select Location**

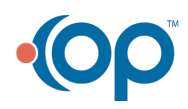

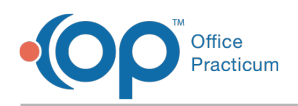

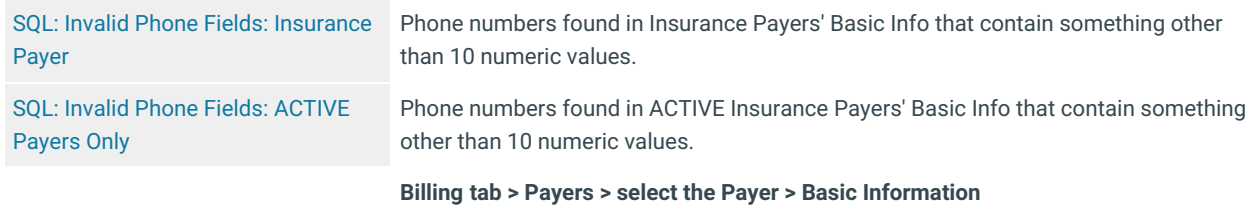

*The SQLs listed above are categorized as Maintenance SQLs and are found in th[eClip-and-Save](http://op.knowledgeowl.com/help/clip-and-save-sql-library) SQL Library.*

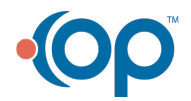